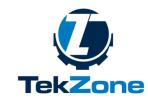

Visit: tek.zone

# **Build WordPress Websites - Syllabus - EN**

| Instructor                         | Course Overview                                                                                                    |  |
|------------------------------------|----------------------------------------------------------------------------------------------------|--|
| Romaric Tsopnang                   | This course is a building Web Site course using WordPress.                                                                                                    |  |
| <b>Phone</b><br>+237696307380      | WordPress is a widely-known platform used by 33% of all<br>websites on the internet! There are so many ways to approach<br>using WordPress that it can be hard to know where to start.                                                                                                    |  |
| <b>Email</b><br>rtsopnang@tek.zone | This course will take you on a clear and easy journey<br>through installation, customization, and launch of a WordPress site<br>(without writing a line of back-end code!) so that you can get<br>great-looking websites up and running quickly, whether it's for a<br>client request or for your own use. |  |
| Office Location                    |                                                                                                    |  |
| Carrefour Happy Sport,<br>Makepe   | Course Learning outcomes                                                                                                    |  |
| Office Hours                       | At the end of this course, the student will know how to:                                                                                                    |  |
| 9:00-15:00                         | • Describe how WordPress came to be and why you'd use it                                                                                                    |  |
| Saturday-Sunday                    | <ul> <li>Launch a WordPress site live on the web</li> <li>Mock up a WordPress site structure</li> <li>Find and install the perfect theme for your needs</li> <li>Customize a design to fit your content</li> <li>Host your website</li> </ul>                                                              |  |

• Host your website

# Prerequisites

- There is no prerequisite for this course (Anyone can take it)
- And a problem solver mindset is an advantage

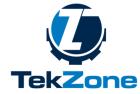

### Visit: tek.zone

### **Course Structure**

This is a One (01) weeks course. Divided into Four (04) sections. More details about the content of each Session in the following part:

### Section #1 - Launch and configure WordPress

\_\_\_\_\_

- 1. What is WordPress?
- 2. Launch your WordPress site
- 3. Configure your WordPress settings
- 4. Quiz: WordPress introduction quiz

Section #2 - Tailor your WordPress site

\_\_\_\_\_

- 1. Mock up your site structure
- 2. Install a WordPress theme
- 3. Tweak your WordPress theme
- 4. Customize a WordPress theme's inner workings
- 5. Workshop: Integrate a theme and plugin of your choice

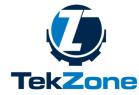

Visit: tek.zone

Section #3 - Hosting your web site

- 1. What does it mean to host a website?
- 2. What are the different host and their pricing
- 3. Criteria to choose a host for your site
- 4. Workshop: Host your site on student.tek.zone/you

5. **Discussion**: Here you can discuss about hosting your website.

- Tell others what is the link of your website.
- Talk about difficulties you faced.
- Share the experience you got when hosting your website.
- Give feedback to other people websites.
- And more...

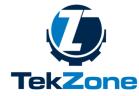

Visit: tek.zone

Section 4: Web site Projects

\_\_\_\_\_

Choose and Design Your Web site

Brainstorm projects ideas

Build a final Training Project.

Test and evaluate the project

Final Training competition.

**Discussion**: Here you can discuss about your website.

- Tell others what is your website idea.

- Is your website personal, for a project, a customer or for your company.

- Which value do you want to bring with your website.

- What is your Theme, Your Pages, Your Posts and your plugins.

- And more...

Certificate of achievement

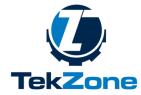

#### Visit: tek.zone

**Online Resources** 

During the training, you'll have to access some online resource hosted on <u>https://www.tek.zone/academy</u>

# **Course Materials**

- Laptop Computer
- Internet connection (DSL, LAN, or cable connection)
- Access to Web site: <u>https://www.tek.zone</u>

There are some additional software resources needed to follow this course:

- WordPress Themes
- Links to Plugins
- Links to WordPress Hosts

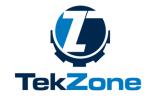

Visit: tek.zone

# **Course Schedule**

| Session   | Day & time              | Subjects                                                                                                    |
|-----------|-------------------------|----------------------------------------------------------------------------------------------------|
| Session 1 | Saturday: 9:00 – 12:00  | Launch and configure WordPress                                                                                |
|           |                         | Quiz: WordPress Introduction quiz                                                                             |
| Session 2 | Saturday: 12:30 – 14:00 | Tailor your WordPress Site                                                                                    |
|           |                         | Workshop: Integrate a Theme and plugin of your choice                                                         |
| Session 3 | Sunday: 9:00 – 12:00    | Host your website                                                                                             |
|           |                         | Workshop: Host your site on student.tek.zone/you                                                              |
|           |                         | <b>Discussion</b> : Discuss with others about difficulties, tips and tricks learned when hosting your website |
| Session 4 | Sunday: 12:30 – 14:00   | Web site Projects                                                                                             |
|           |                         | FINAL TRAINING COMPETITION                                                                                    |
|           |                         | <b>Discussion</b> : Discuss about your website idea and the value it brings to the society.                   |
|           |                         | Official delivery of Certificates of Achievement                                                              |

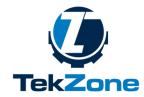

### Visit: tek.zone

# **Course Policy**

## Attend Class

Students are expected to attend all class sessions as listed on the course calendar.

- Student will attend to each class session 15 minutes before the beginning of the course.
- In case of unavailability, student must get in touch with the instructor the day before

## Participate

The student should participate actively to the class, ask questions if needed and answer question given by the instructor. He (she) should also follow the course on our e-learning platform answer the quizzes and participate to the discussion forum.

# **Build Rapport**

If you find that you have any trouble keeping up with assignments or other aspects of the course, make sure you let your instructor know as early as possible. As you will find, building rapport and effective relationships are key to becoming an effective professional. Make sure that you are proactive in informing your instructor when difficulties arise during the semester so that they can help you find a solution.

### Commit to Integrity

As a student in this course you are expected to maintain high degrees of professionalism, commitment to active learning and participation in this class and integrity in your behavior in and out of the classroom.

Sincerely Romaric Tsopnang.